# **Dicubed**

Real-Time Spectral Imaging: introducing Cubert Utils

# with **EX** perClass

# **CUBERT UTILS**

# General features of Fuchsia

- Online processing (live spectra)
- Live virtual filters, e.g. indices
	- Full remote control via SDK
		- Supports export in TIFF and ENVI

# New features now available

- Raw data recording for high performance video recording
	- Ambient light correction
- Post-processing with ability to
	- correct references
	- change processing modes
		- Measurement quality indication
- Full integration of perClass – allowing live classification based on state-of-the-art machine learning technology

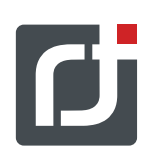

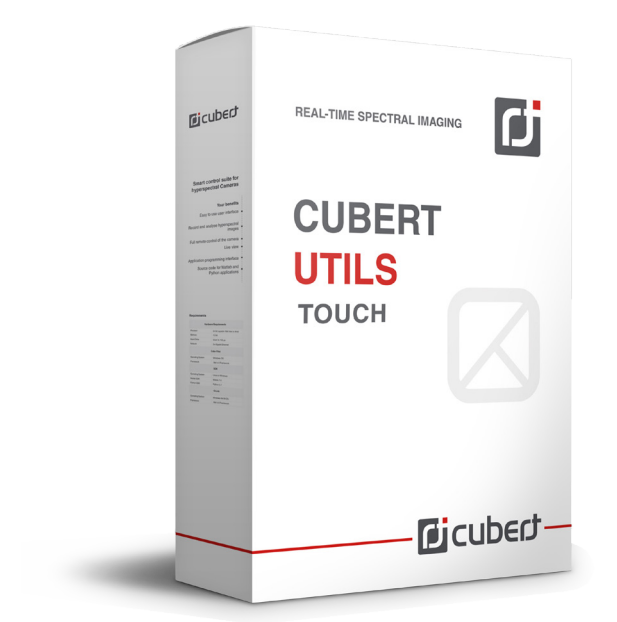

### Short facts

The Cubert Fuchsia software suit features the Cube-Pilot software interface. A very easy-to-use graphical interface for the control of the hyperspectral cameras. The software is designed to let you concentrate on your measurement task and forget about the complexity of the hardware. With this software tool you can do all necessary settings and calibrations of the camera, perform your measurements and also do basic data analysis.

000 Auto 010 snapshot

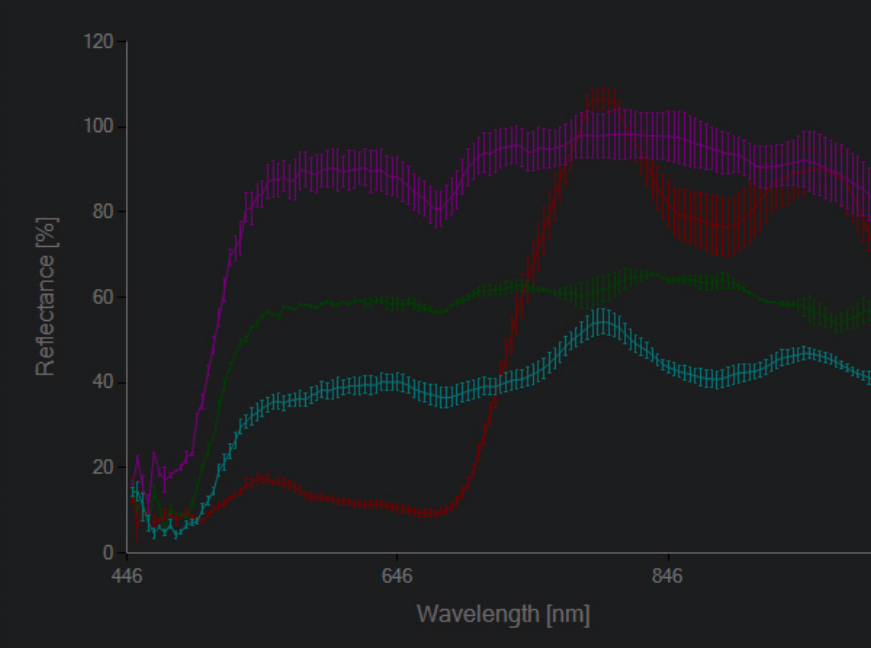

# Utils

#### **Minimum Hardware Requirements**

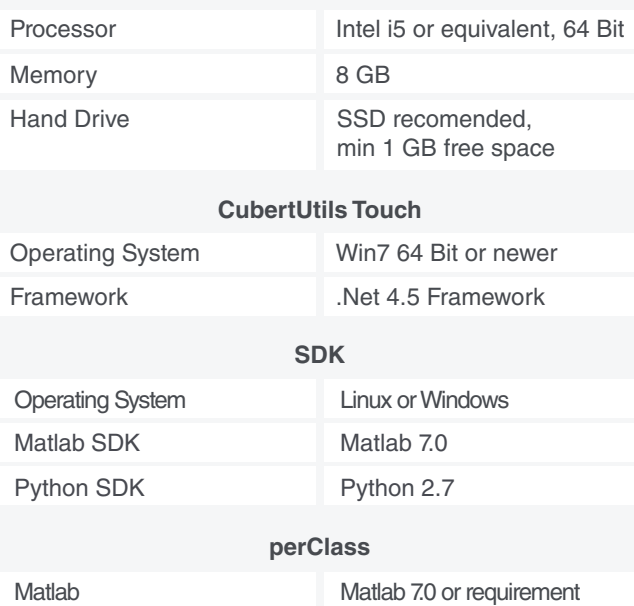

The information above may be subject of changes

# 13 perClass

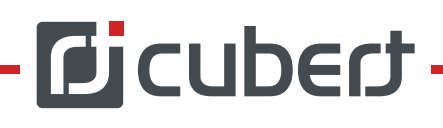

## **What you should know?**

**Cubert** The Cubert software environment is an easy-<br>to-use, yet flexible solution for the work with to-use, yet flexible solution for the work with your hyperspectral camera. The C-Link server application is running directly on the control unit of the camera and provides the camera services to all network participants. With the Cube Pilot user interface the connection to the camera is possible even over a wireless connection. In WiFi mode Cube-Pilot enables full control of the camera with all of its features. You can use the device like it would be directly connected to your PC, no matter if it is in the air or in a distant lab. For a deeper control you will get the C-Spec – SDK, which lets you program your own applications with nearly any programming language. To give you a head start we provide two full featured example applications as source code. One in Matlab, a well-known programming language for scientific computing, and the other one in Python, which is an easy-to-understand open source programming language.

### **perClass integration Machine learning for live classification**

The Cubert Fuchsia now includes perClass - Cubert users can, within five minutes, record spectral images, create statistical classifiers for specific materials and deploy such solution processing a live data stream. This enables the users to identify types of plastics, sort natural products such as vegetable or nuts, classify types of tissues and biological material, and analyze tree types as well as plant health in remote sensing images and more.